## **Percentily – Výstup: SPSS Output**

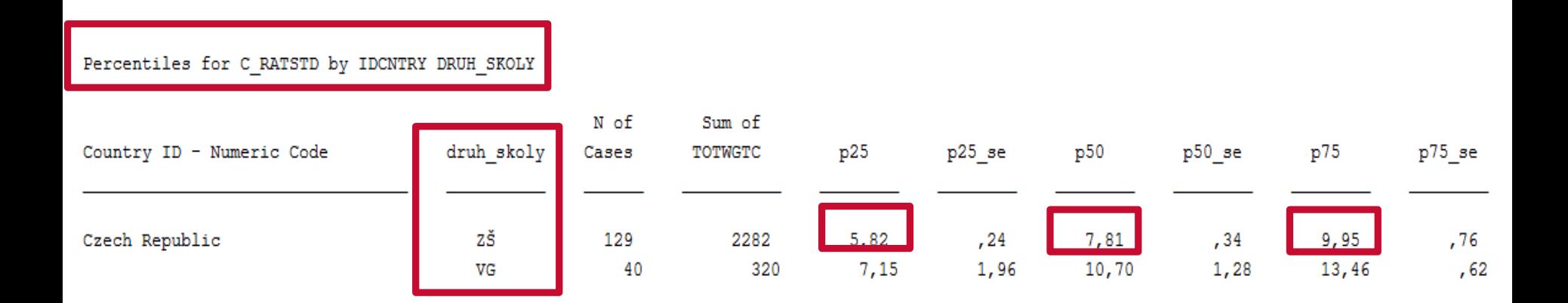

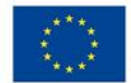

Česká školní<br>inspekce

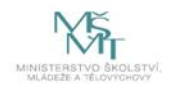